How To Update My Iphone 3g To Ios 5.1 1 Using Itunes >>>CLICK HERE<<<

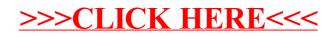